•

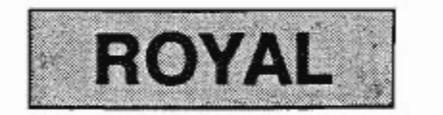

•

## PORTABLE CASH MANAGEMENT SYSTEM

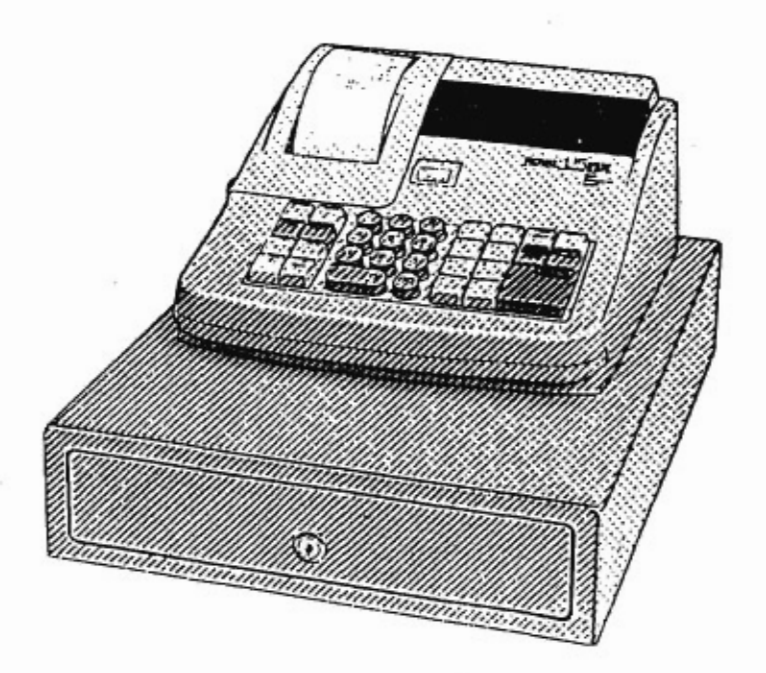

Portable Electronic Cash Register

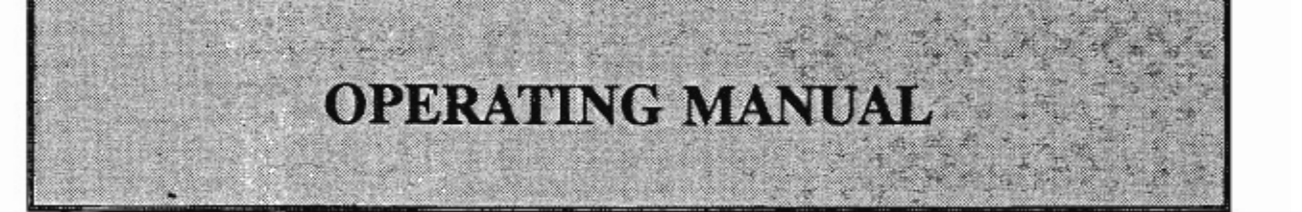

**EASY "Quick Start" See Page 13** 

**Operates on Battery or AC Adaptor 8 Departments / 12 PLUs· Automatic Tax Computation** 

## **TABLE OF CONTENTS**

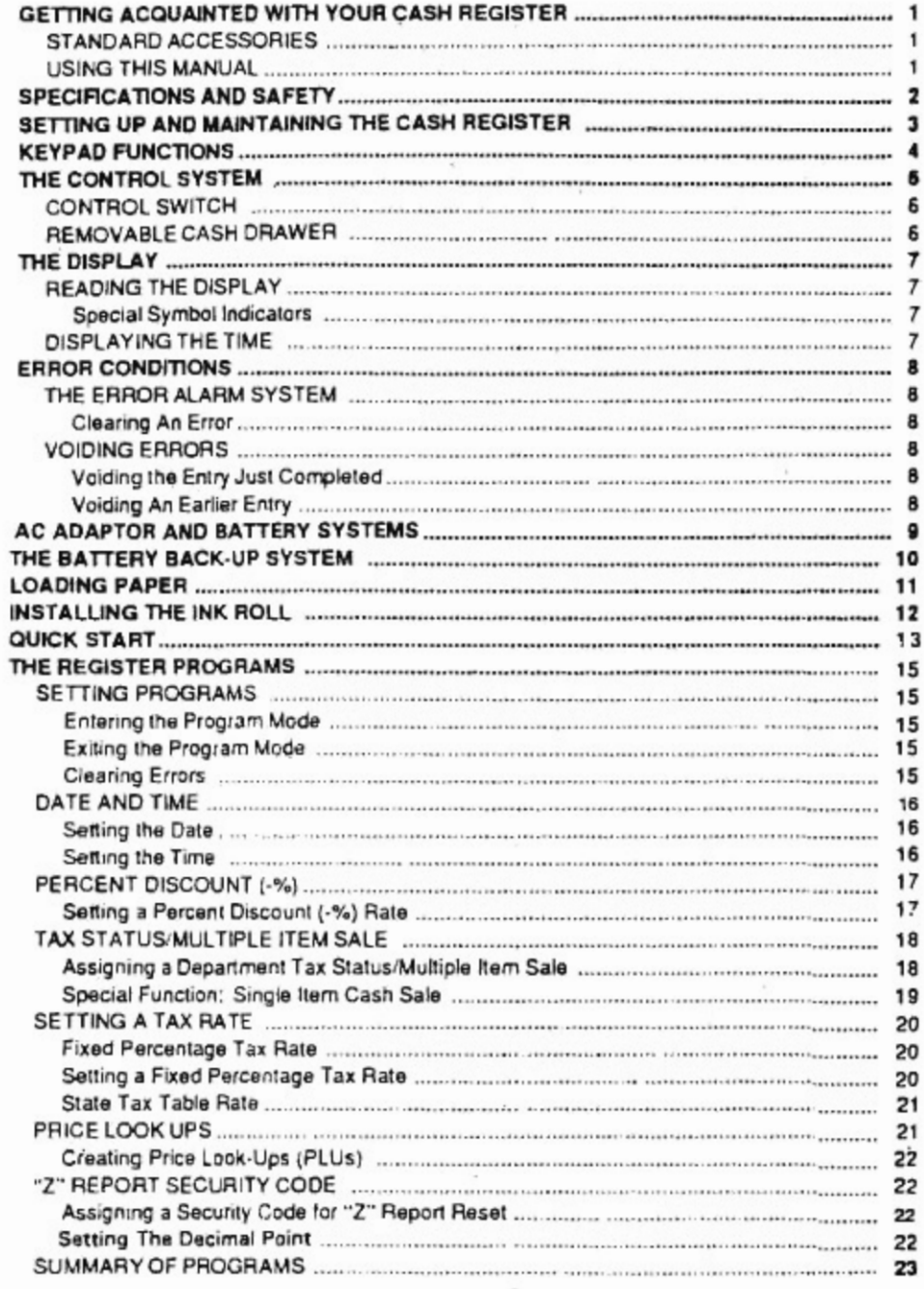

 $\frac{1}{\sqrt{2}}$ 

 $\bar{L}$ 

 $\mathbb{R}^3$ 

## TABLE OF CONTENTS

 $\bar{\mathcal{F}}_i$ 

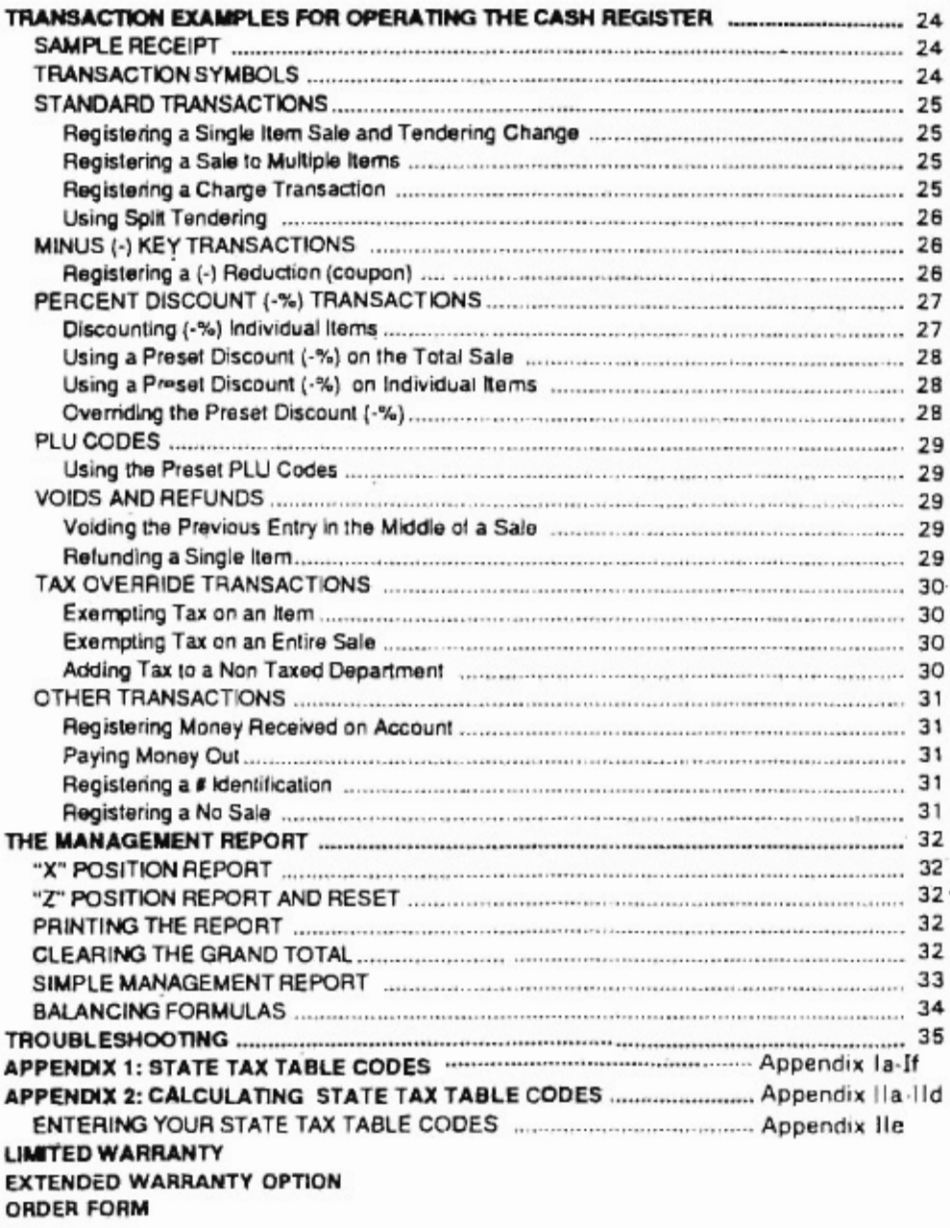

 $\equiv$ 

This is a "Table of Contents preview" for quality assurance

The full manual can be found at<http://the-checkout-tech.com/estore/catalog/>

We also offer free downloads, a free keyboard layout designer, cable diagrams, free help and support.

*[http://the-checkout-tech.com](http://the-checkout-tech.com/) : the biggest supplier of cash register and scale manuals on the net*